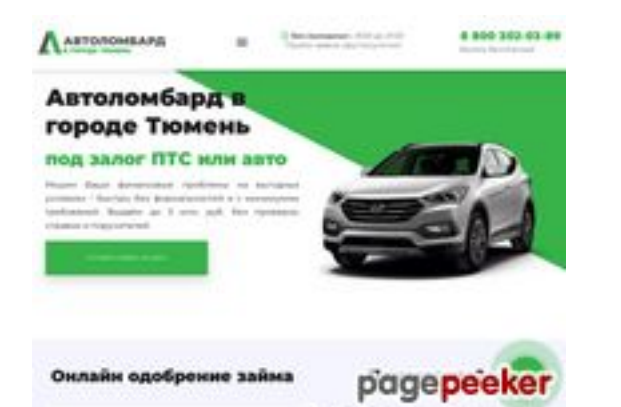

## **Webseiten-Bericht für tavtolombard.ru**

Generiert am 13 Juni 2023 16:28 PM

**Der Wert ist 70/100**

## **SEO Inhalte**

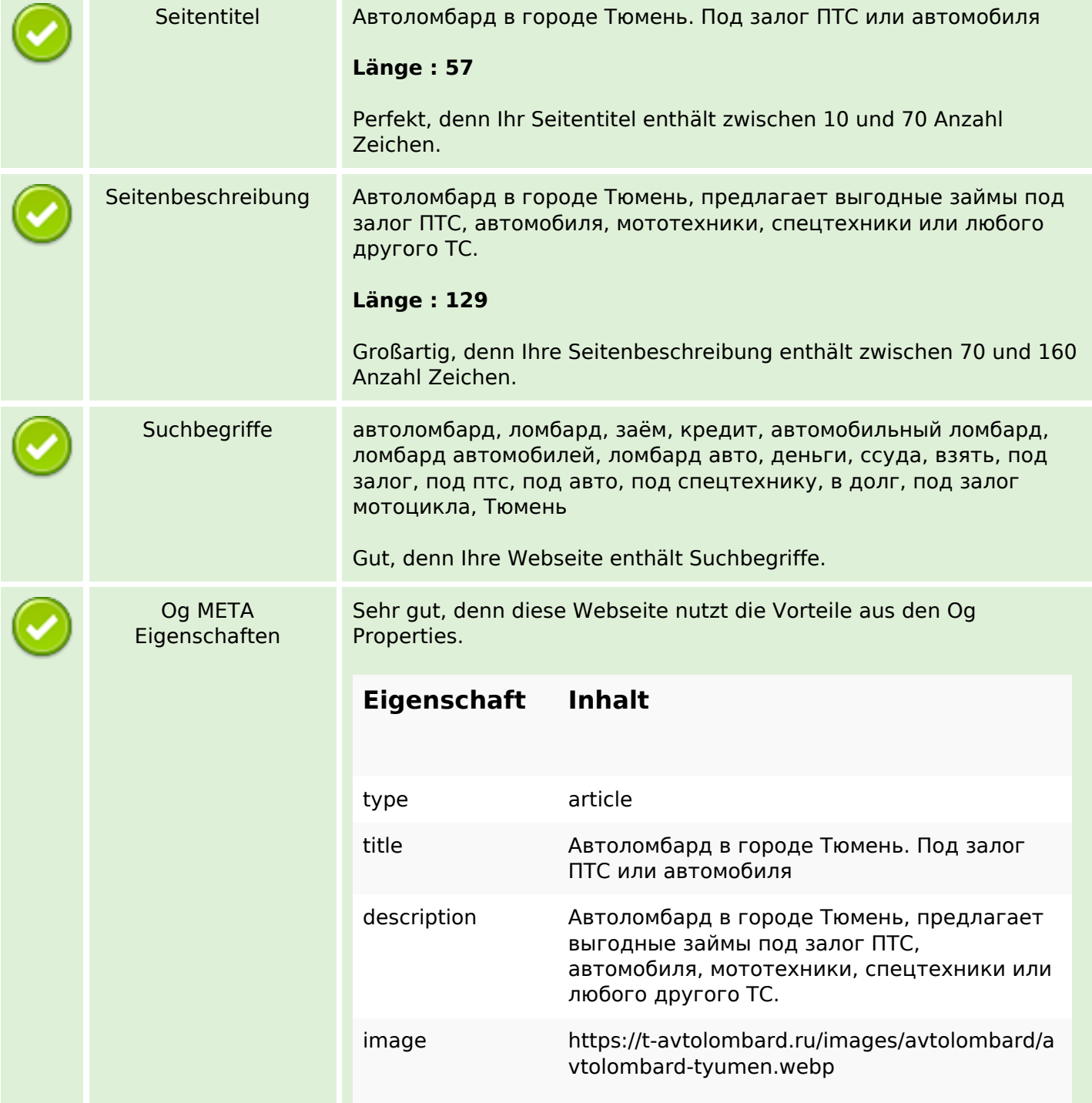

## **SEO Inhalte**

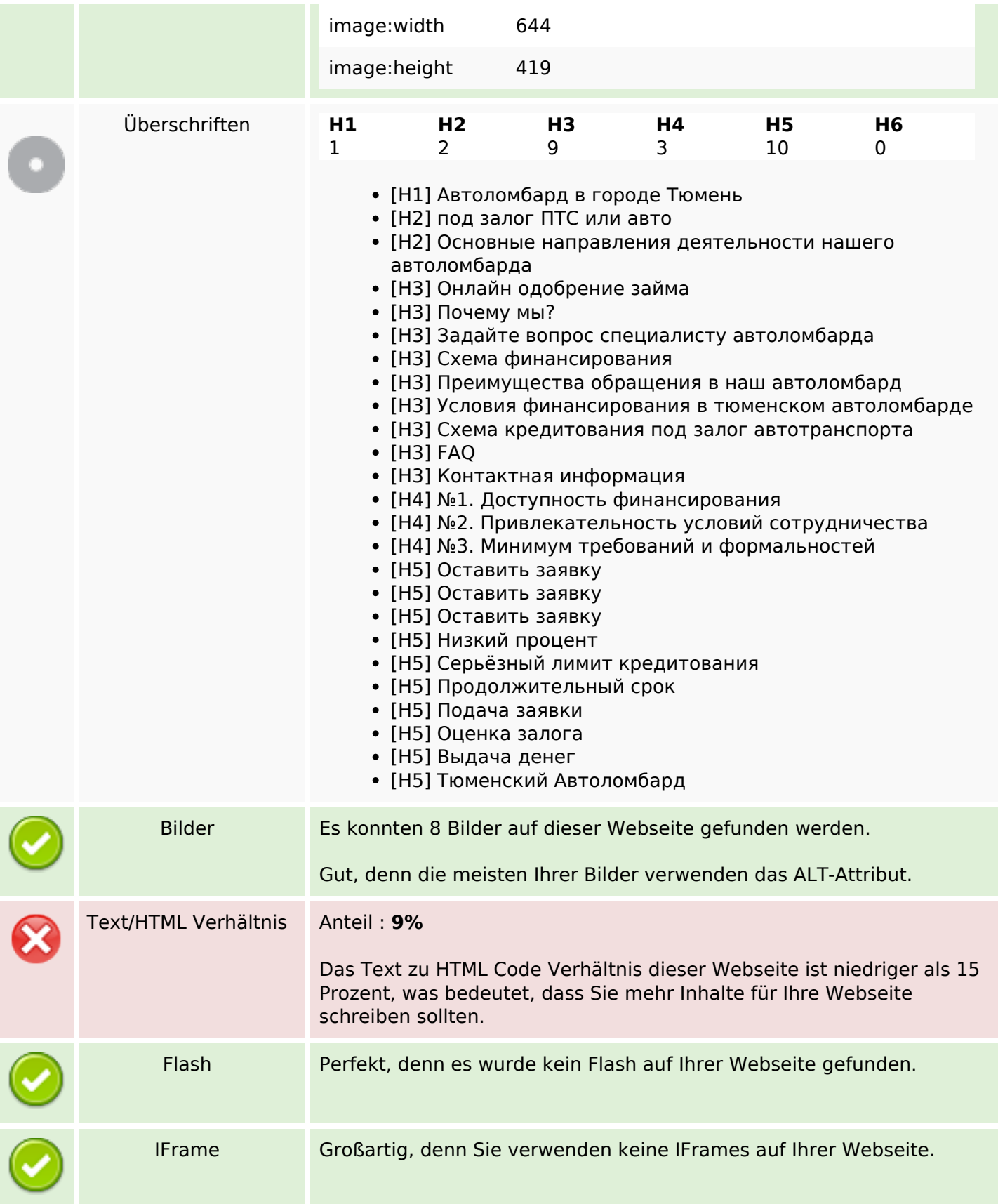

#### **SEO Links**

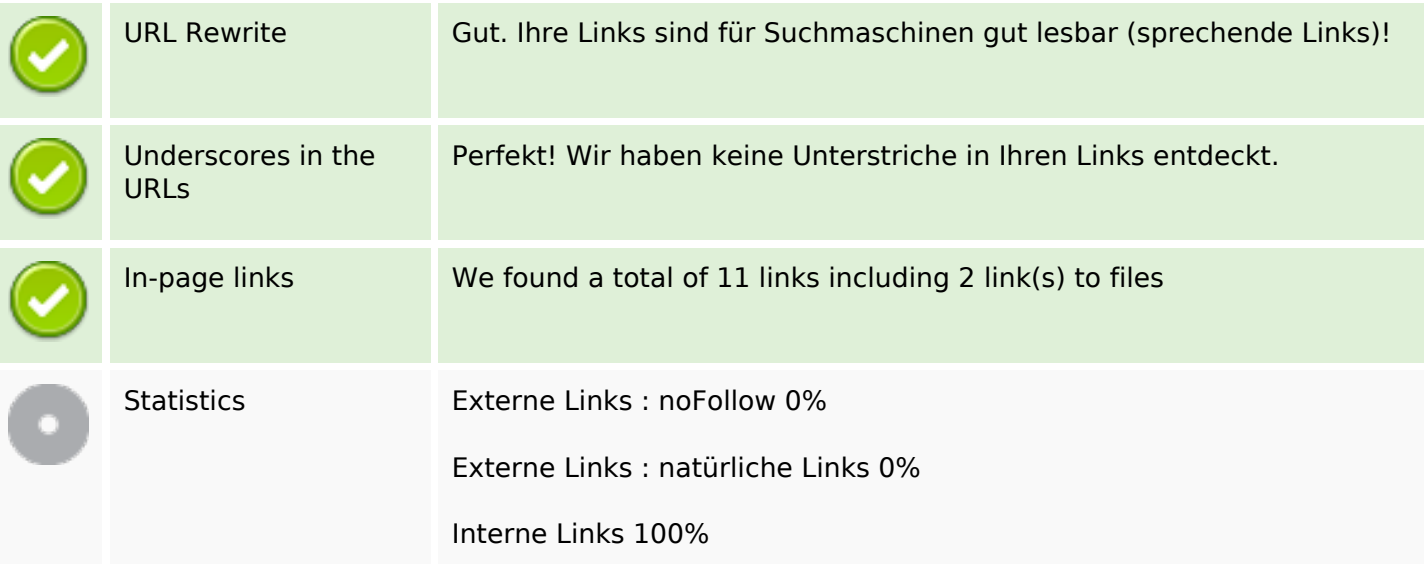

## **In-page links**

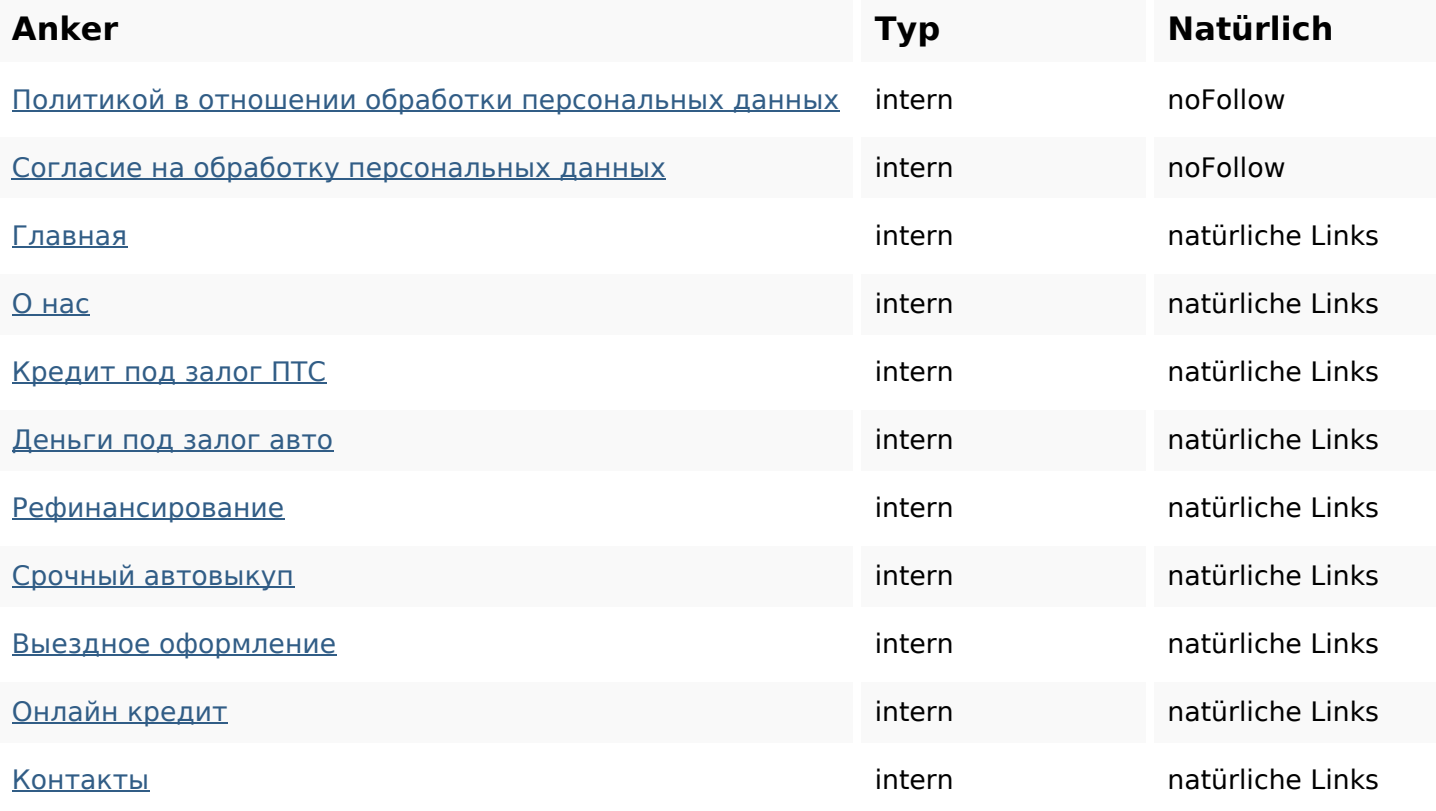

#### **SEO Suchbegriffe**

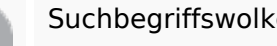

Suchbegriffswolke ДАННЫХ УСЛОВИЯ ПЕРСОНАЛЬНЫХ залог автоилиавтоломбард кредитованияпод

## **SEO Suchbegriffe**

# автоломбарда

## **Keywords Consistency**

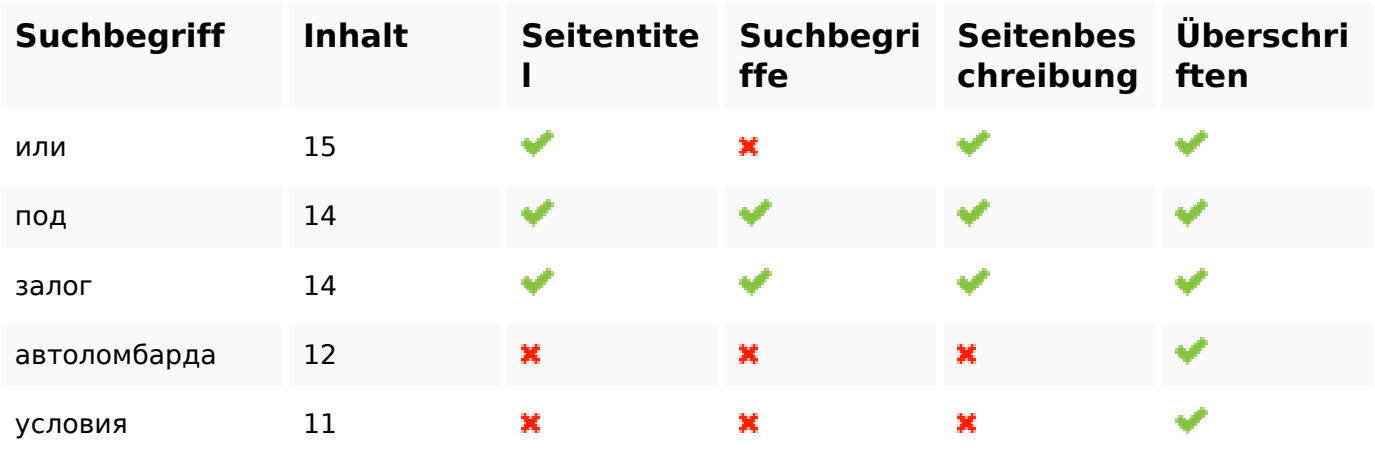

## **Benutzerfreundlichkeit**

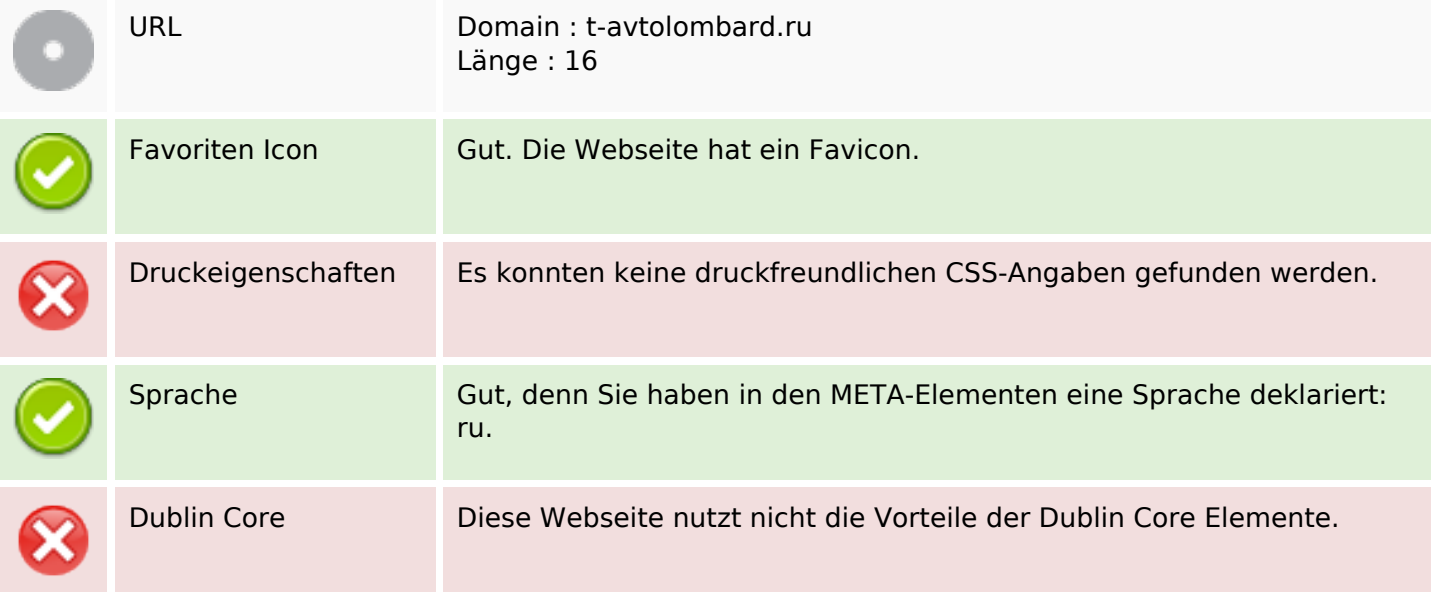

### **Dokument**

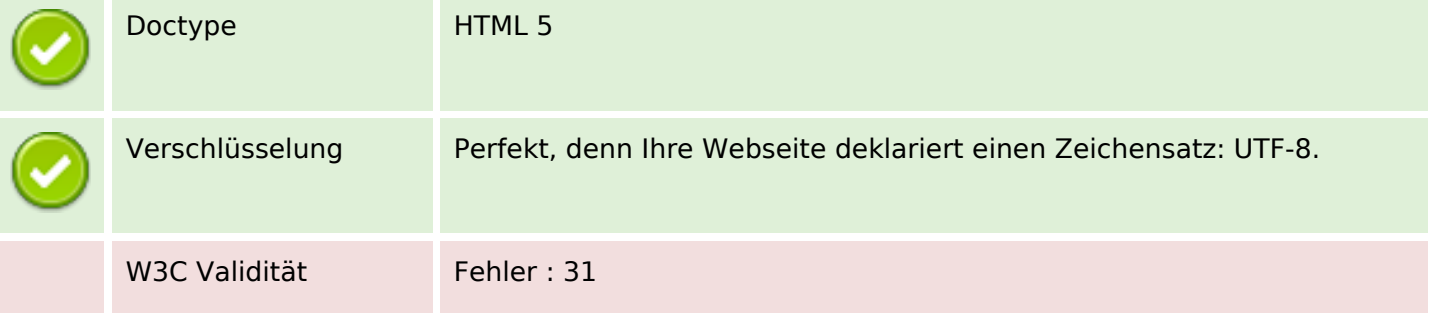

## **Dokument**

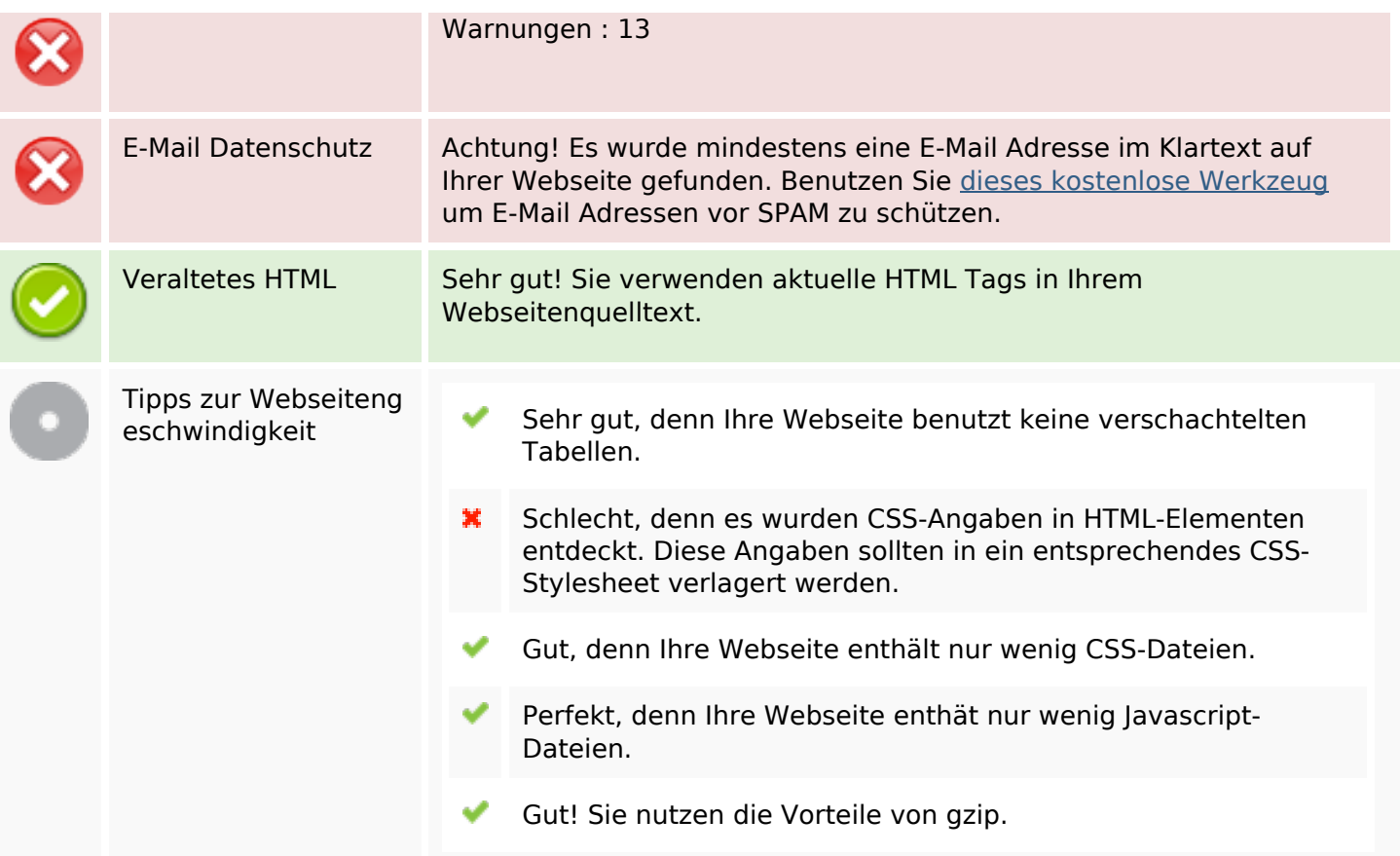

#### **Mobile**

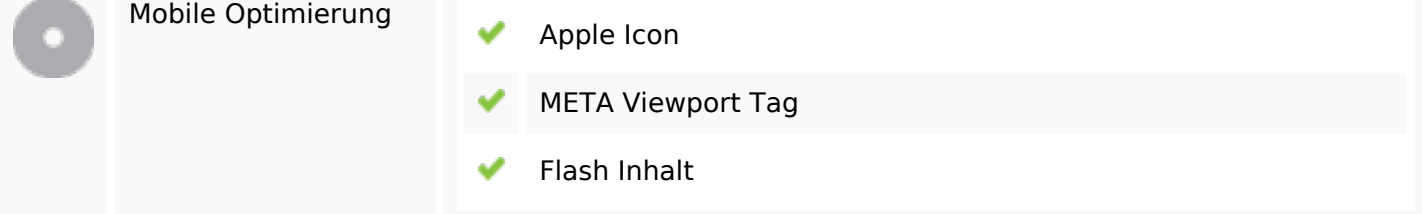

## **Optimierung**

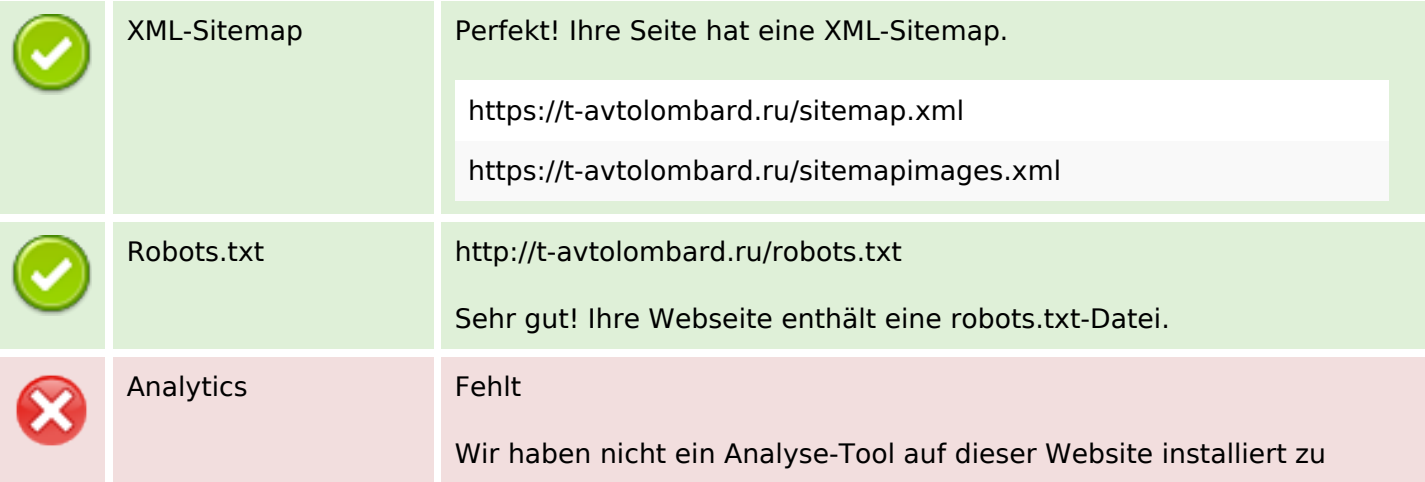

## **Optimierung**

#### erkennen.

Webanalyse erlaubt die Quantifizierung der Besucherinteraktionen mit Ihrer Seite. Insofern sollte zumindest ein Analysetool installiert werden. Um die Befunde abzusichern, empfiehlt sich das parallele Verwenden eines zweiten Tools.